<<Word 2003

书名:<<Word 2003排版基础培训百例>>

- 13 ISBN 9787111178927
- 10 ISBN 7111178920

出版时间:2006-1

页数:289

PDF

更多资源请访问:http://www.tushu007.com

, tushu007.com

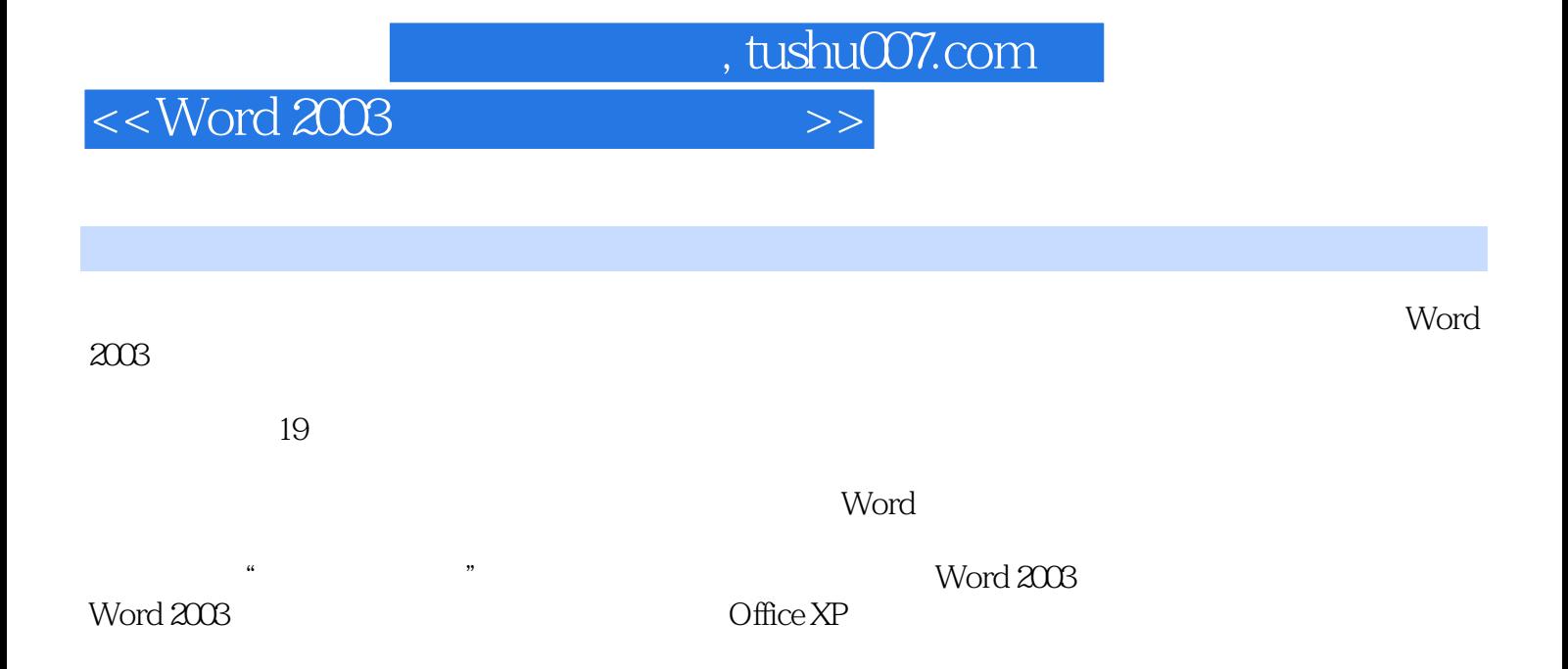

 $,$  tushu007.com

## <<Word 2003

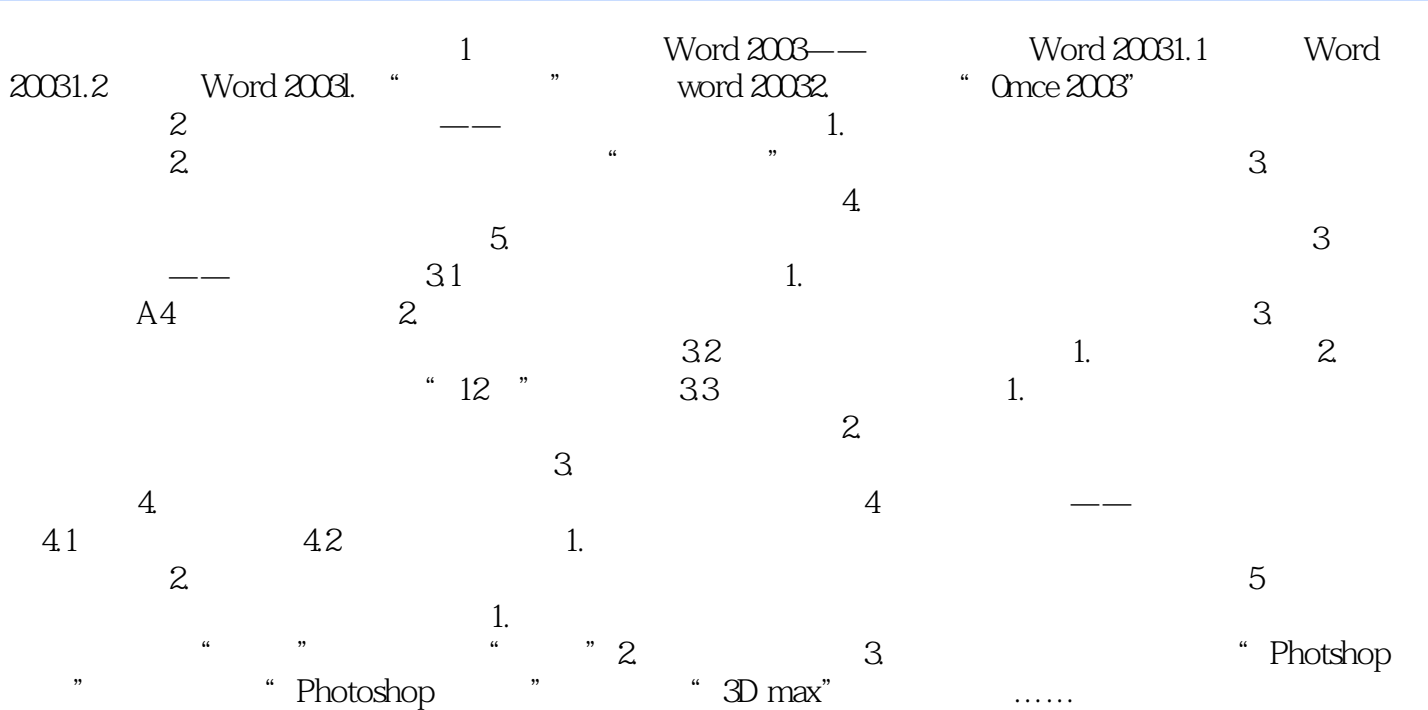

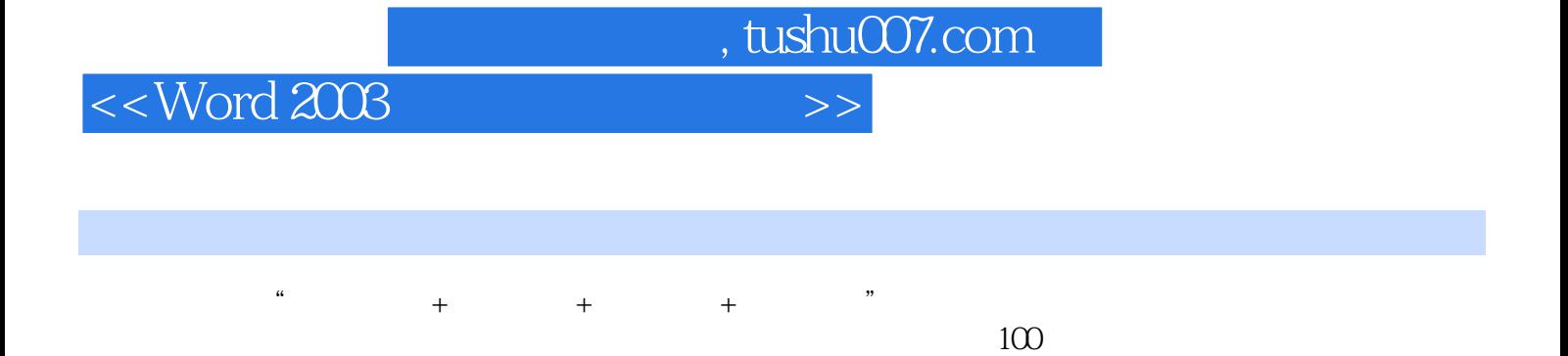

 课堂讲解——书中详述基础,光盘中精讲要点; 课堂讨论——书中拓展知识,光盘中现场答 疑; 全程实例——书中全程图解,光盘中解说演示; 点拨实例——书中扼要提示,光盘中完

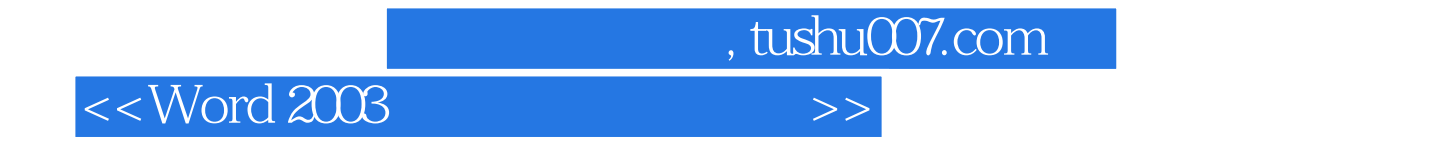

 $\label{eq:1} \text{Word } 2003$   $\text{Office } \text{XP}$ 

Word 2003

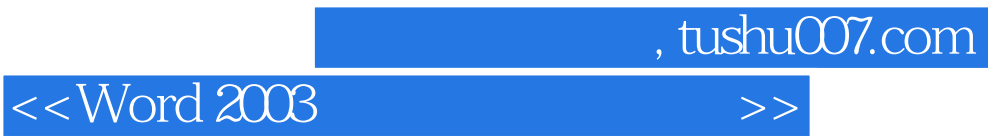

本站所提供下载的PDF图书仅提供预览和简介,请支持正版图书。

更多资源请访问:http://www.tushu007.com